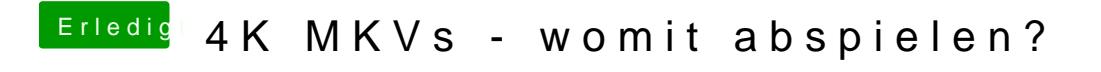

Beitrag von Moorviper vom 18. Juni 2017, 01:31

4k ist nur die Auflösung / und MKV nur ein container.

Was ist den drinnen ?